# **Моря, омывающие берега России**

# На Земле 54 моря

*Тихий океан (26)*

*Атлантический океан (13)*

*Северный Ледовитый океан (10)*

*Индийский океан (5)*

 *Россия омывается водами 3-х океанов 12 морями + 1 внутреннее*

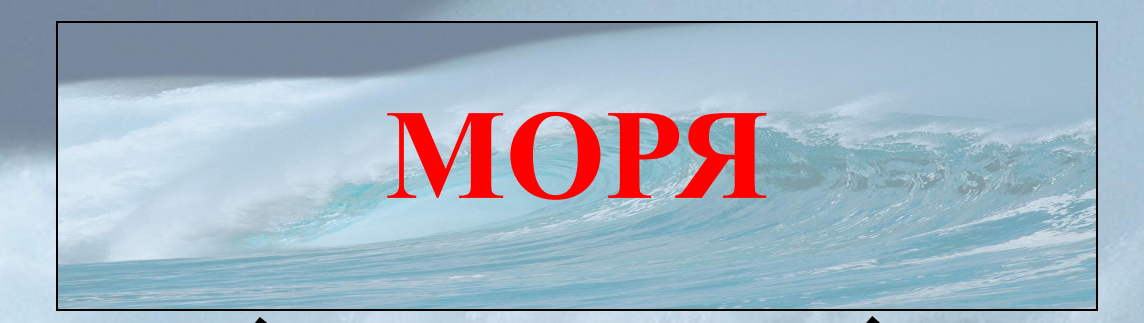

# внутренние окраинные

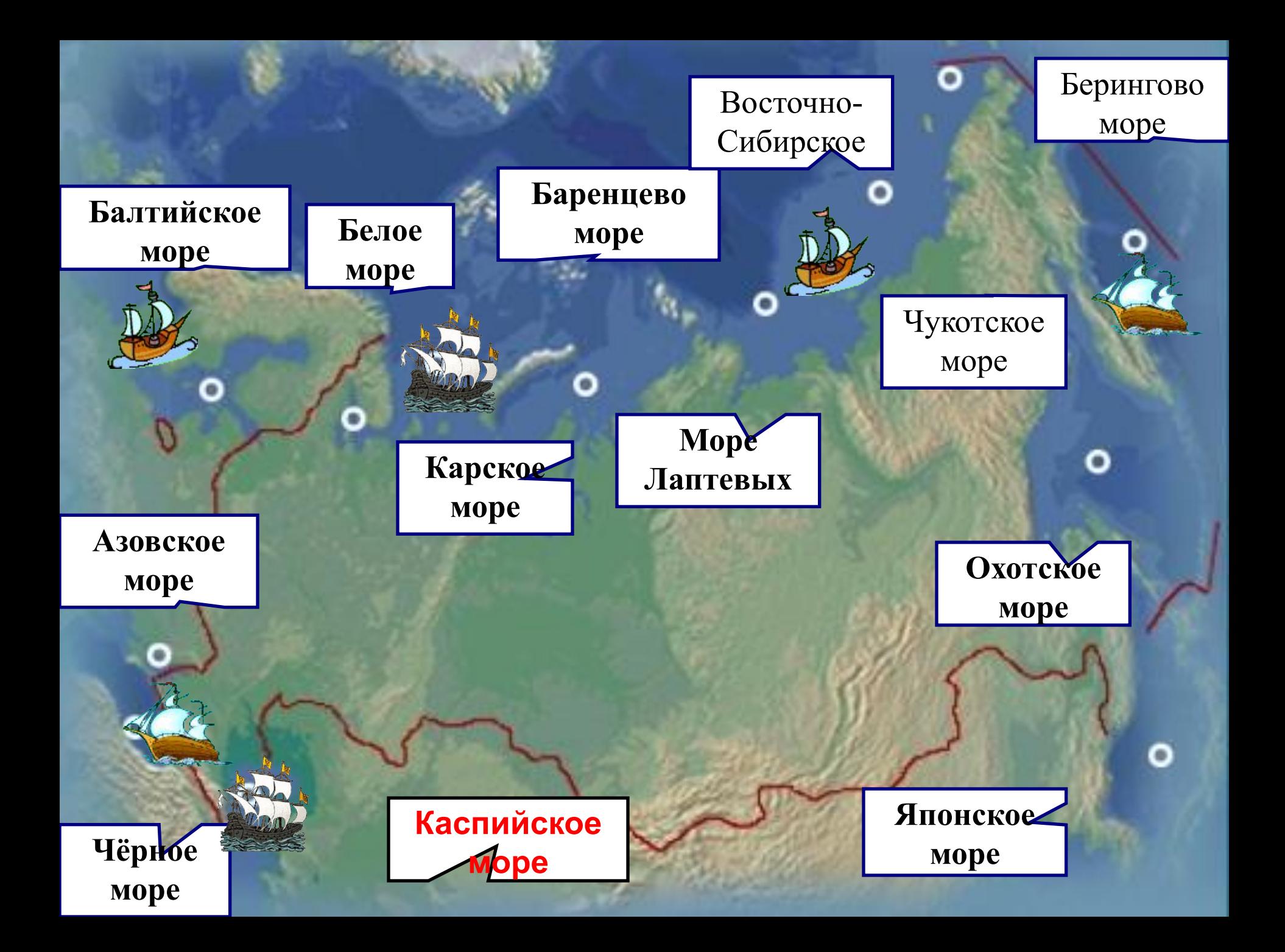

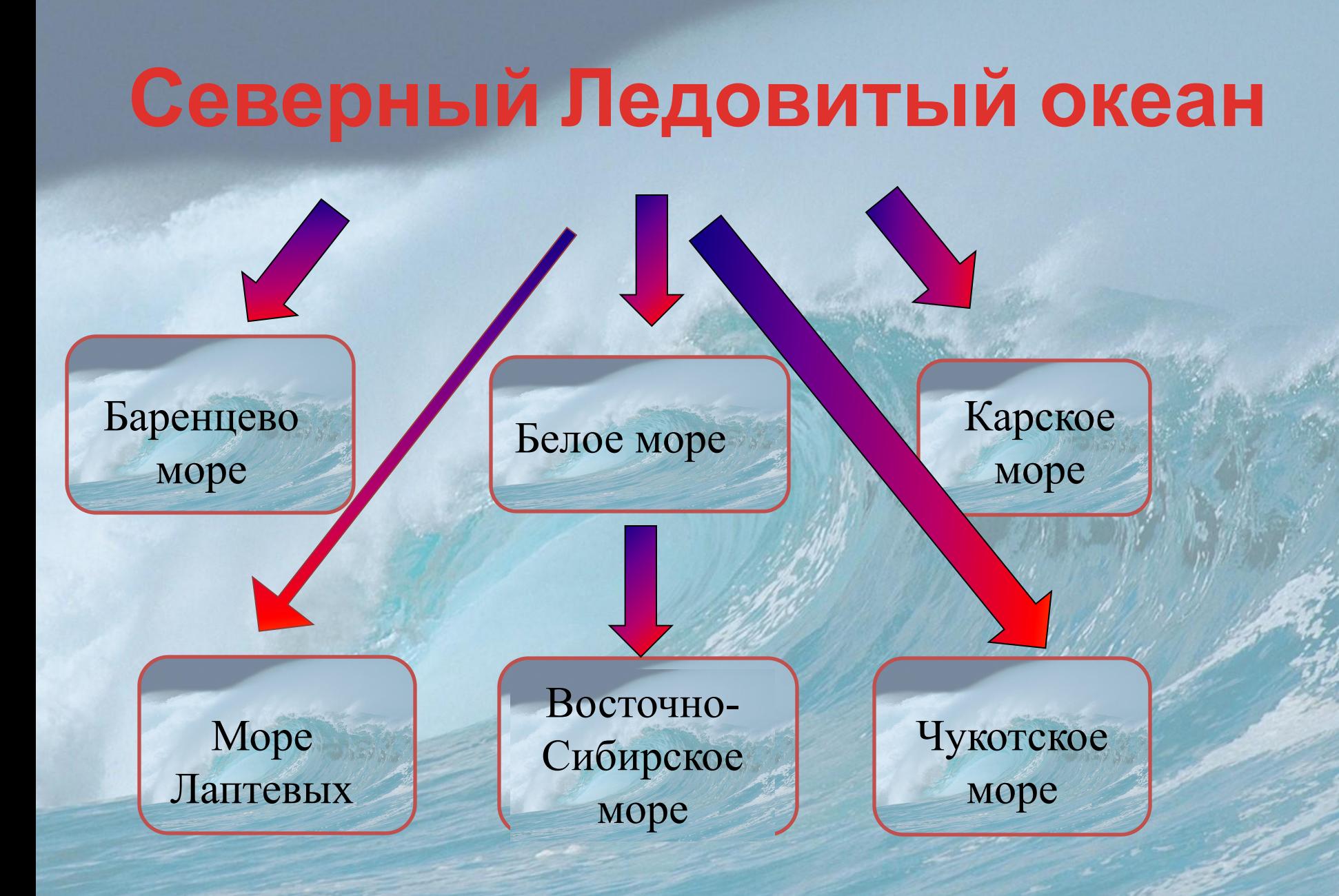

## Характеристика морей Северного Ледовитого океана

Баренцбург

Мурманск

Палени

**O** Karsara

Провиде

- Все моря окраинные, кроме Белого
- Все моря расположены на материковом шельфе.
- Климат морей суровый, не замерзает только часть Баренцева моря
- Через моря Северного Ледовитого океана проходит Северный Морской путь – кратчайший путь из Балтийского моря до Владивостока
- Лед движется под действием ветров и течений по часовой стрелке – дрейфует. Льды сталкиваются, образуя нагромождения льда - торосы

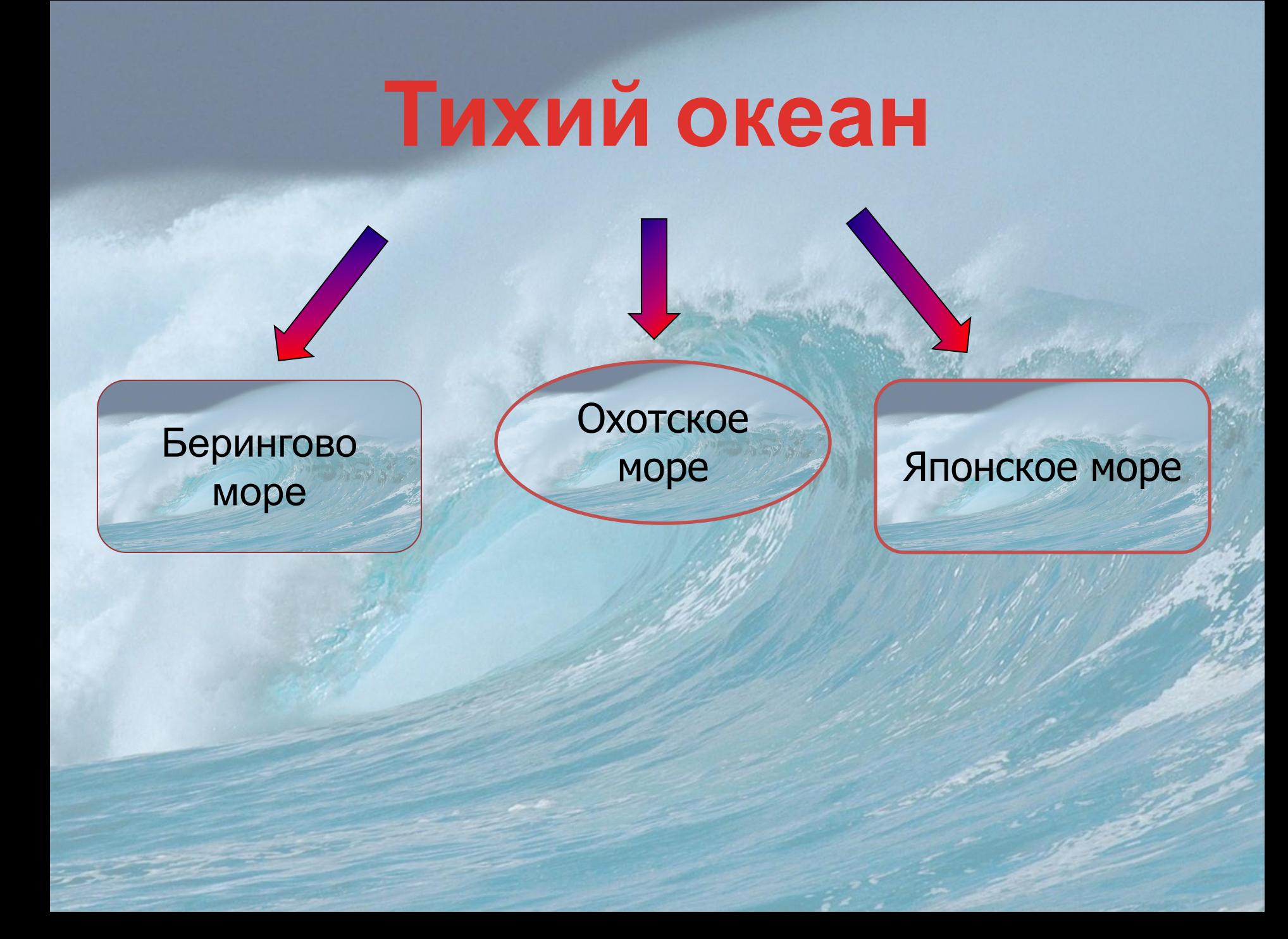

## Характеристика морей Тихого океана

- Все моря Тихого океана окраинные
- Все имеют значительные глубины.
- Моря расположены в зоне Тихоокеанского огненного кольца, в области границ литосферных плит, поэтому здесь часты цунами, а по берегам – вулканы.
- Природа Берингова и Охотского морей сурова. Моря замерзают, а летом температура воды не выше +12С. Не замерзает только самое южное – Японское море. Здесь часты тайфуны и сильные штормы. В Охотском море – самые высокие в России приливы

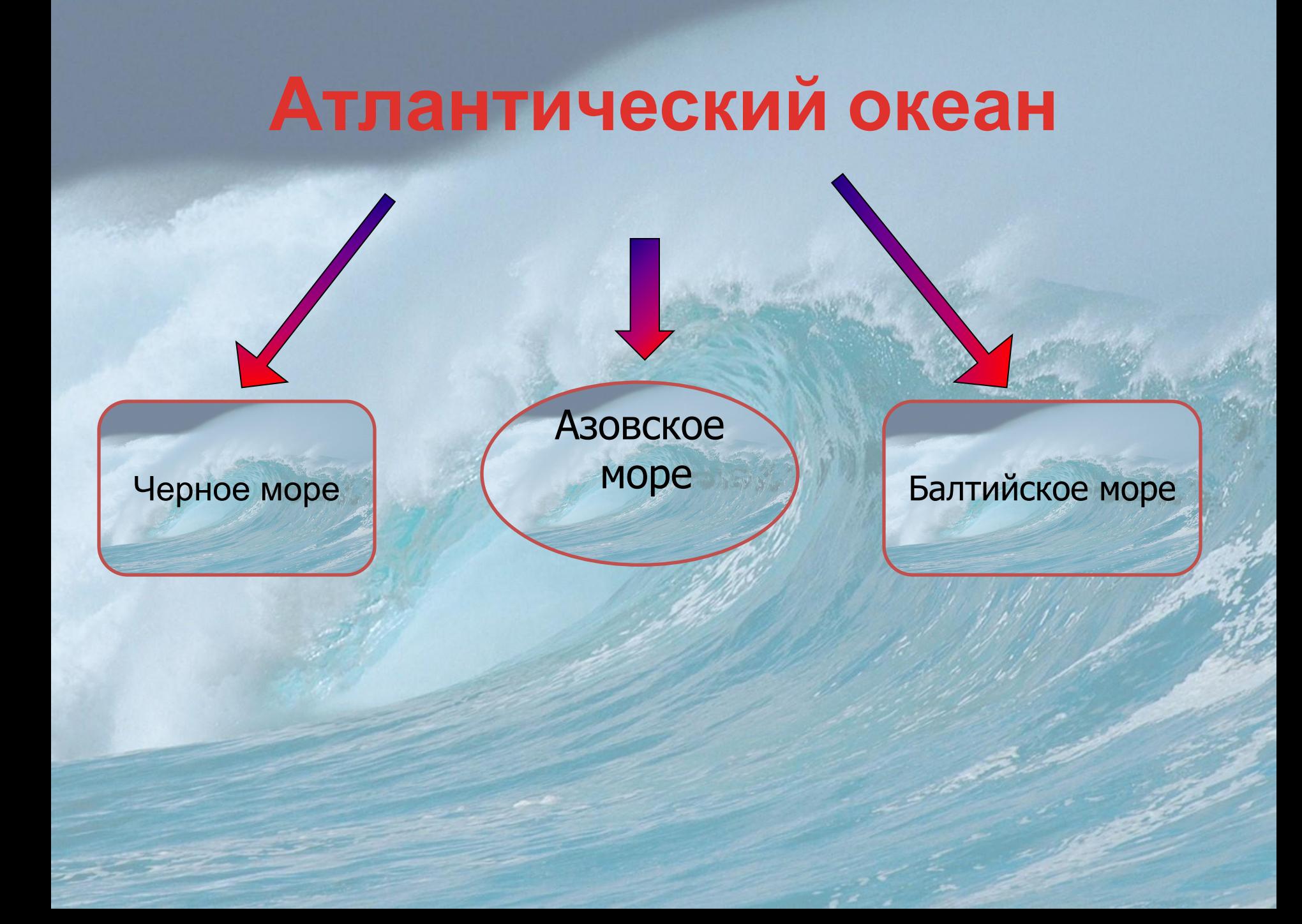

## Характеристика морей Атлантического океана

- Все моря внутренние, то есть соединяются с океаном узкими проливами и окружены со всех сторон сушей
- Глубокое Черное море (максимальная глубина – 2210 м), а Азовское – самое мелководное море России – наибольшая глубина 15 м, средняя 5-7 м.
- Черное море заражено с глубины 200 м ядовитым сероводородом и с глубины 200 м лишено жизни

# Каспийское море – озеро бассейн внутреннего стока

Каспийское море-озеро теперь не имеет связи с Мировым океаном. Но в прошлом оно было частью древнего единого Каспийско-Черноморского бассейна

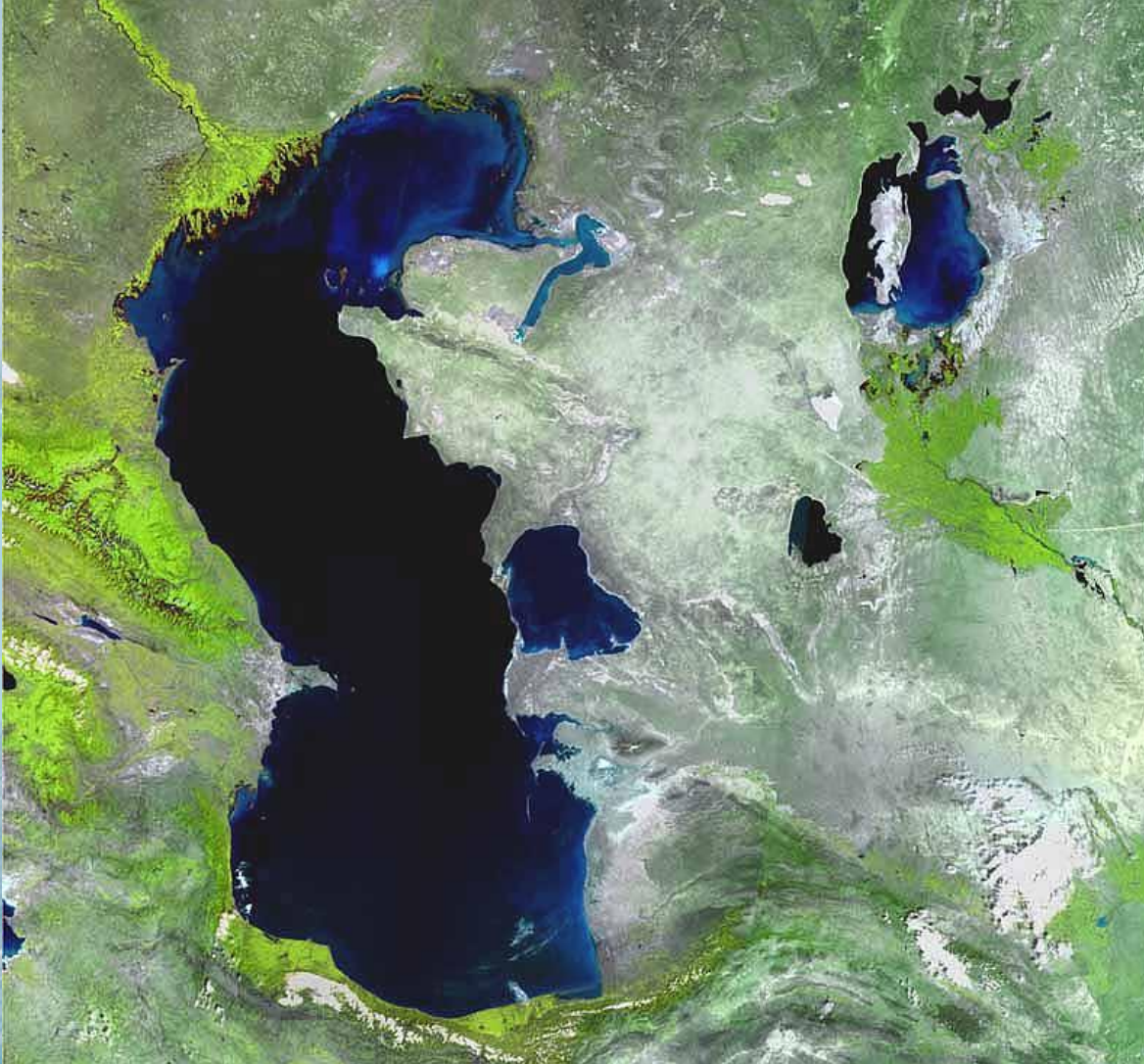

# Рекорды среди морей России

- Самое глубокое и самое большое по площади море России – **Берингово** (наибольшая глубина – 5500 м)
- Самое мелководное и самое маленькое по площади **– Азовское** (максимальная глубина  $-15$  M)
- Самое чистое **Чукотское**
- Самое теплое **Черное море**
- Самое пресное **Балтийское море**
- Самый высокий прилив 12 м в Пенжинской губе **Охотского моря**
- Самое холодное **Восточно-Сибирское море**

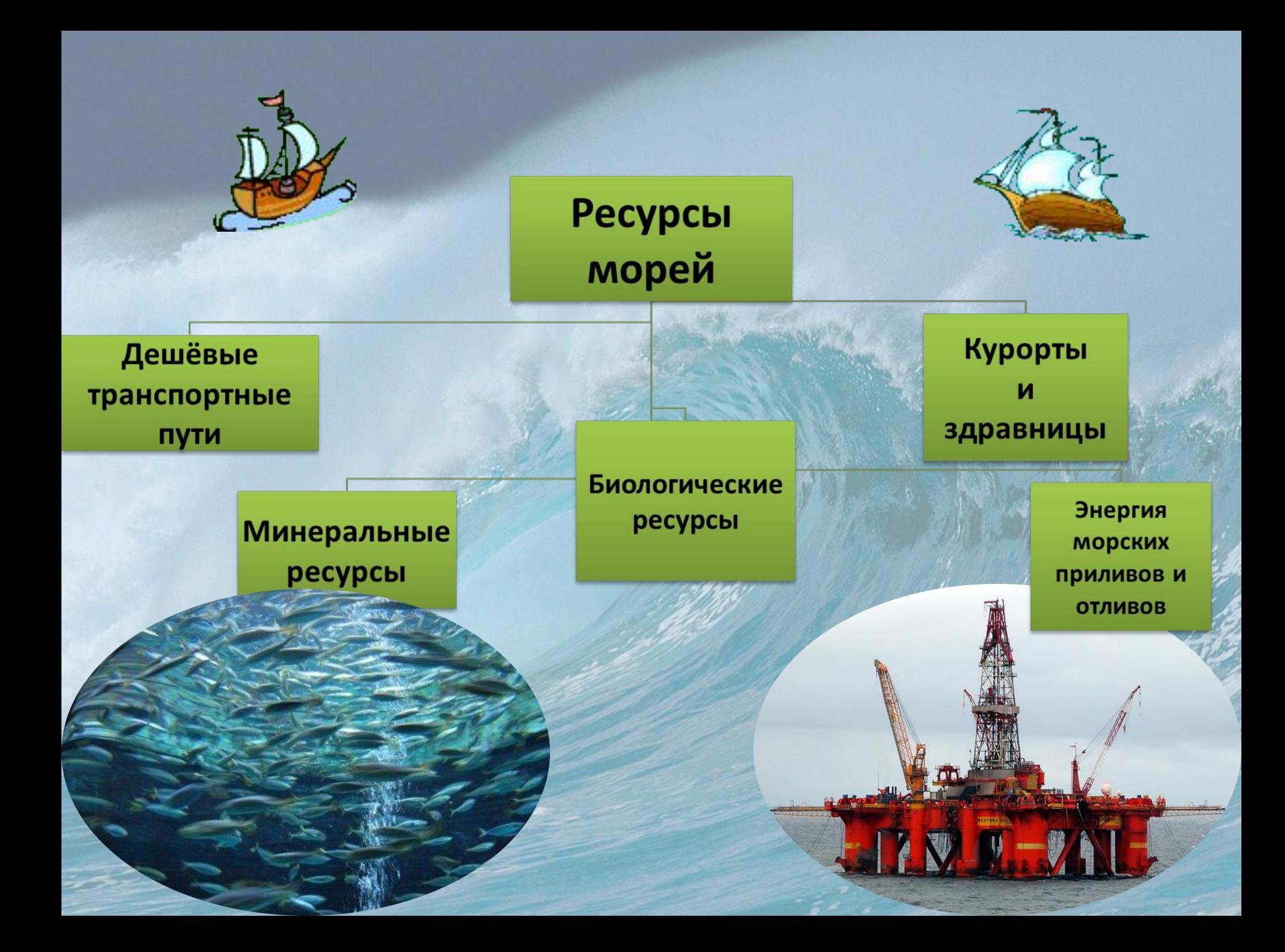

### Баренцево море – самое богатое биологическими ресурсами из морей Северного Ледовитого океана

сельдь

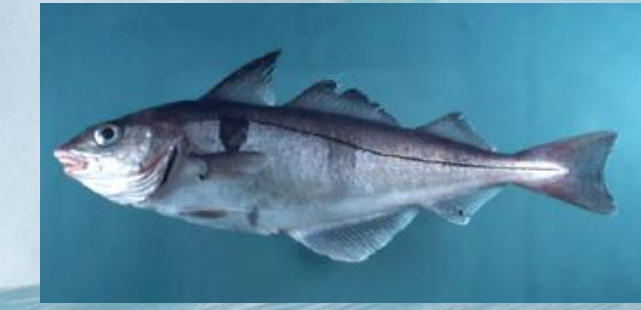

пикша

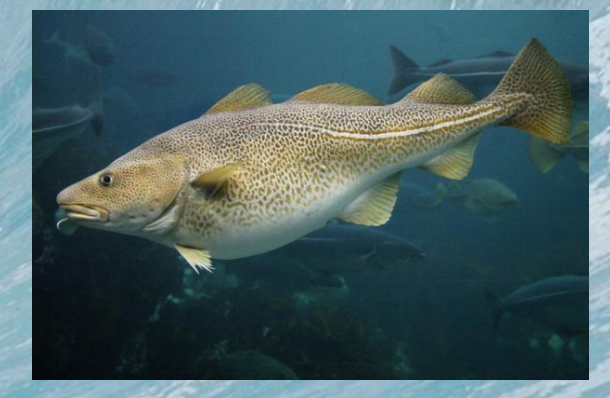

треска

#### В Каспийском море находится 80% запасов осетровых рыб планеты

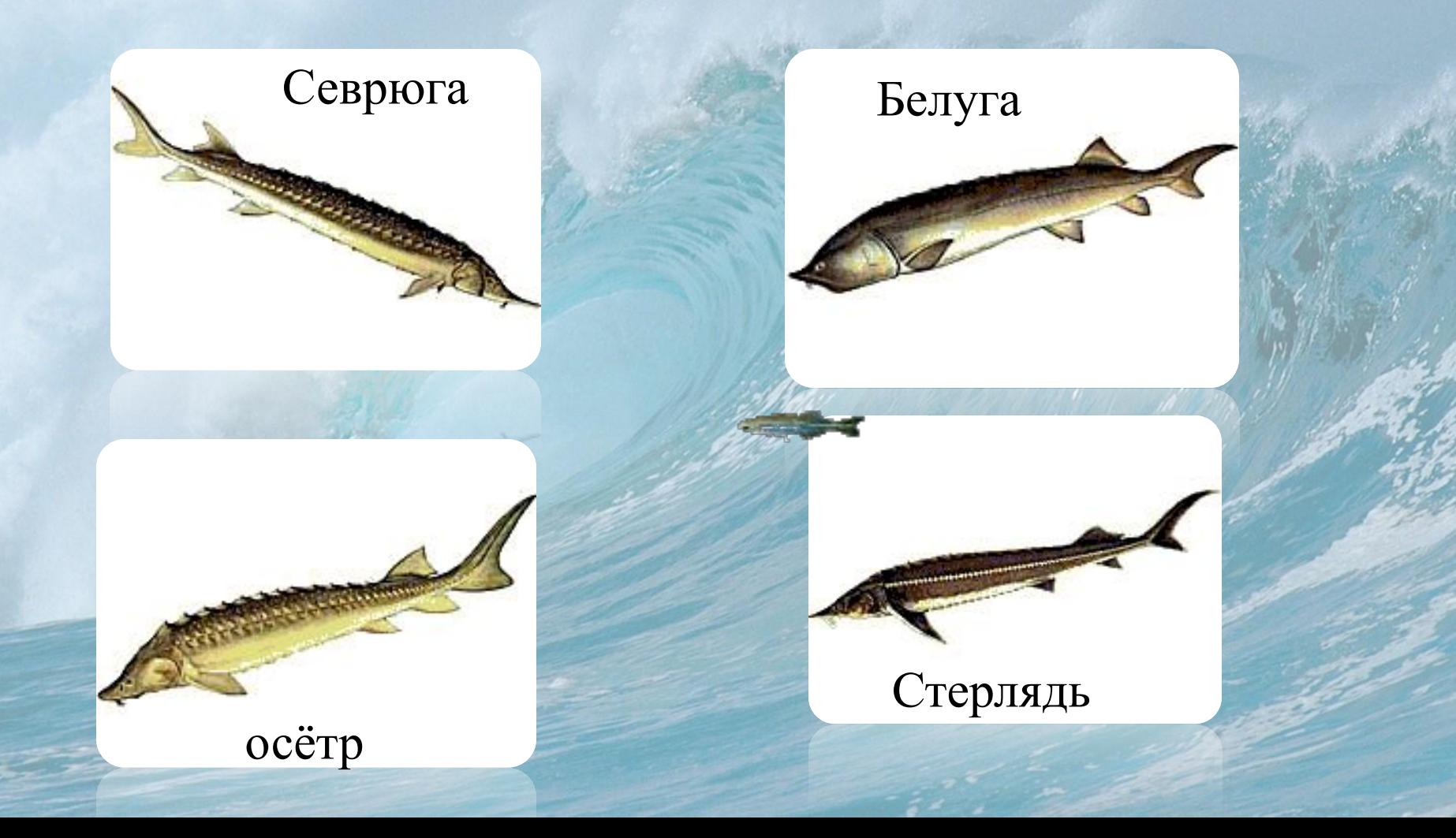

## Ресурсы морей Тихого океана

#### крабы

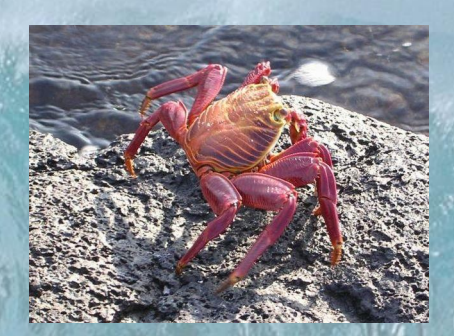

котики горбуша

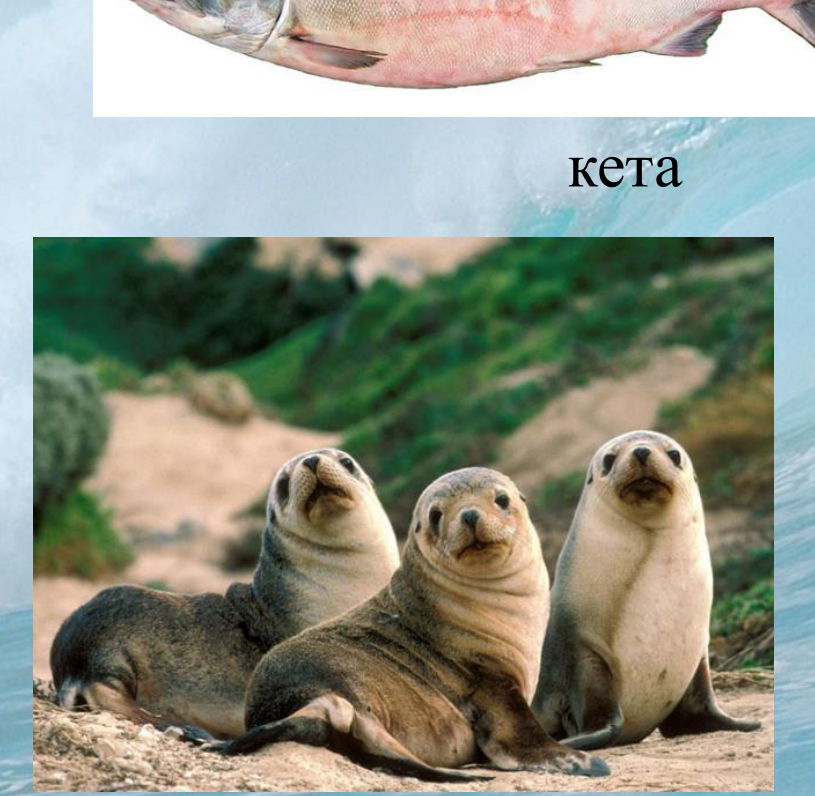

# В Балтийском море ловят

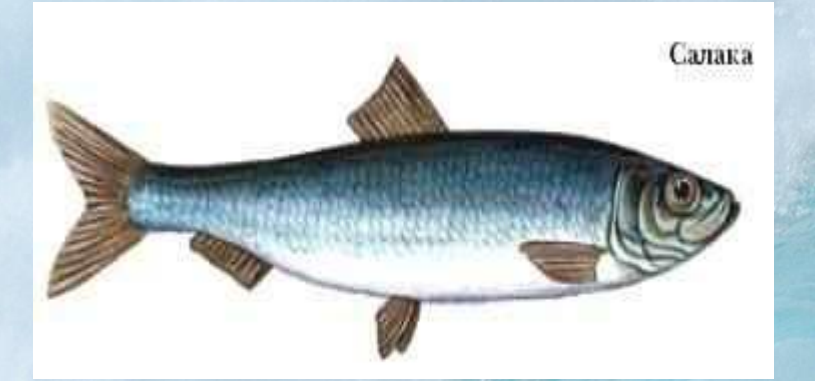

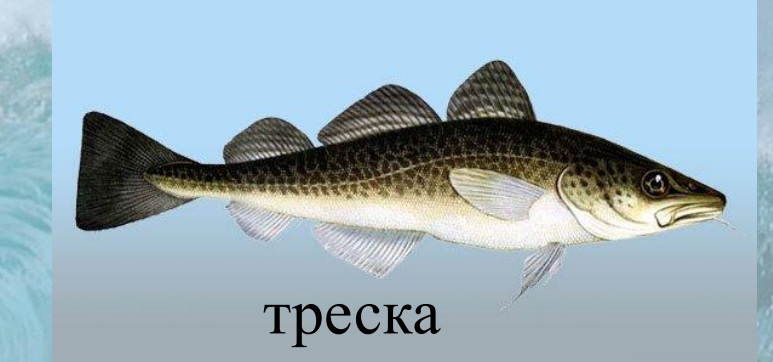

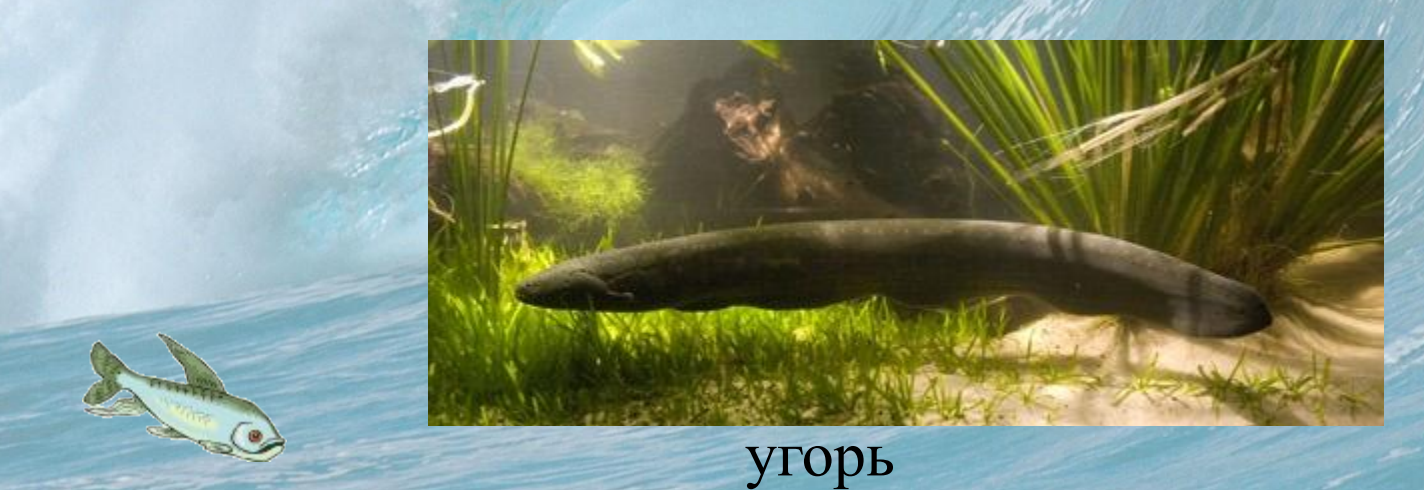

# Кислогубская приливная электростанция (Баренцево море)

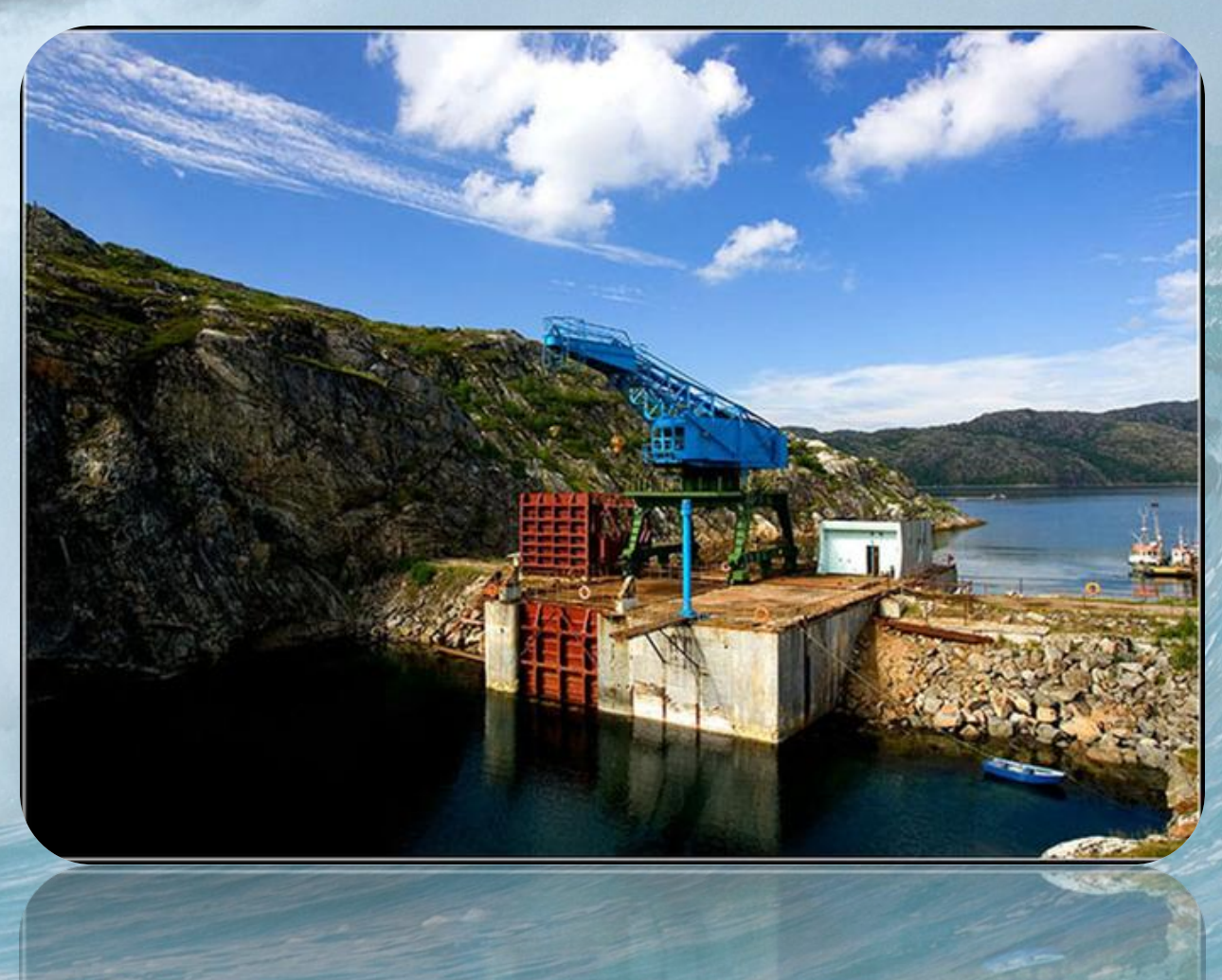

#### Основные источники загрязнения

МС

- Стоки промышленных предприятий, поступающие с речной водой – 40%
- Морской транспорт – 30%
- Аварии танкеров нефтеналивных судов
- Аварии нефтепроводов, проложенных по дну морей

1г нефти губит 2 тонны воды!

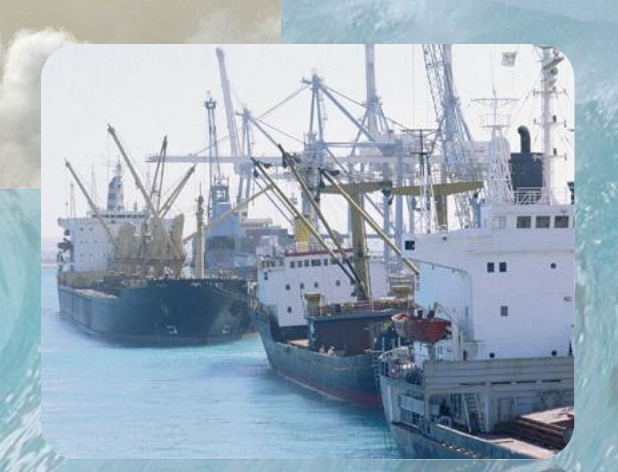

# Пути улучшения экологической ситуации

- Использовать безотходные производства по побережьям и берегам рек
- Строительство очистных сооружений
- Избегать высокой концентрации (скопления промышленных предприятий) на побережьях морей
- Создание охраняемых акваторий (морских заповедников и заказников)

# План сравнения морей

- 1. К бассейну какого океана принадлежит.
- 2. Окраинное или внутреннее
- 3. Береговая линия (изрезана, нет, заливы, полуострова)
- 4. Глубины
- 5. Соленость
- 6. Температура воды (льды)
- 7. Ресурсы морей
- 8. Экологические проблемы

# Домашнее задание

• На контурной карте обозначить все моря омывающие берега России, а также экологического состояния морей по данным уче

## Источники

- Поурочные разработки по географии России: к учебнику И.И. Бариновой «География России. Природа. 8 класс/ И.И. Баринова.М.: «Экзамен», 2008
- учебник И.И. Бариновой «География России. Природа. 8 класс/.М.: «Дрофа», 2012
- География России. Природа и население. 8 класс. Мультимедийный учебный комплекс "1С: Образовательная коллекция. География России. Природа и население. 8 класс". Авторы учебного материала - В.П. Дронов, Л.Е. Савельева, В.Б. Пятунин, Е.А. Таможняя.
- http://img-fotki.yandex.ru/get/6520/181966062.0/0\_92b02\_c1e6f99b\_XL
- http://podrabotkaru.3dn.ru/\_ph/2/2/424028866.jpg
- http://www.transparentworld.ru/netcat\_files/157/236/32.jpg
- http://images.yandex.ru/yandsearch?text=http://images.yandex.ru/yandsearch?text=крабы&http://imag es.yandex.ru/yandsearch?text=крабы&pos=11&uinfo=sw-1263-sh-666-fw-1021-fh-460-pd-1&rpt=simage &img\_
- http://images.yandex.ru/yandsearch?p=3&text=http://images.yandex.ru/yandsearch?p=3&text=котики% 20морские&http://images.yandex.ru/yandsearch?p=3&text=котики%20морские&pos=105&uinfo=sw-1 263-sh-666-fw-1038-fh-460-pd-1&rpt=simage&img\_url=http%3A%2F%2Fwallpaper.zoda.ru%2F
- http://images.yandex.ru/yandsearch?text=http://images.yandex.ru/yandsearch?text=белуга&http://ima ges.yandex.ru/yandsearch?text=белуга&pos=2&uinfo=sw-1263-sh-666-fw-1038-fh-460-pd-1&rpt=simage &img\_url=http%3A%2F%2Fwww.ebftour.ru%2Fimages%2Fload%2FImage%2Ffda5d7b3fc368
- http://images.yandex.ru/yandsearch?text=http://images.yandex.ru/yandsearch?text=треска%20рыба& http://images.yandex.ru/yandsearch?text=треска%20рыба&pos=3&uinfo=sw-1263-sh-666-fw-1038-fh-4 60-pd-1&rpt=simage&img\_url=http%3A%2F%2Fnovynar.img.com.ua%2Fimg%2Fforall%2Fa
- http://images.yandex.ru/yandsearch?source=wiz&uinfo=sw-1263-sh-666-fw-1021-fh-460-pd-1&p=1&text =http://images.yandex.ru/yandsearch?source=wiz&uinfo=sw-1263-sh-666-fw-1021-fh-460-pd-1&p=1&tex t=фото%20промышленные%20предприятия%20фото&http://images.yandex.ru/yandsearch?source =wiz&uinfo=sw-1263-sh-666-fw-1021-fh-460-pd-1&p=1&text=фото%20промышленные%20предприя  $T140\%20$ фото $R$ poreask=1 $R$ pos=41 $R$ rpt=simage $R$ k=50 $R$ img\_url=http%3A%2Fe $(2.2562)$